## あなたのNOUSアカウントに 所属組織情報を追加する方法

## **(※ご確認ください)**

- •**アカウントに所属組織の情報を追加してもログインIDのメールアドレスは変わりません。**
- $\bullet$ **異動等によりログインID(メールアドレス)も変更する場合、アカウントの追加ではなく新規 ユーザー申請を⾏ってください(\*)。**

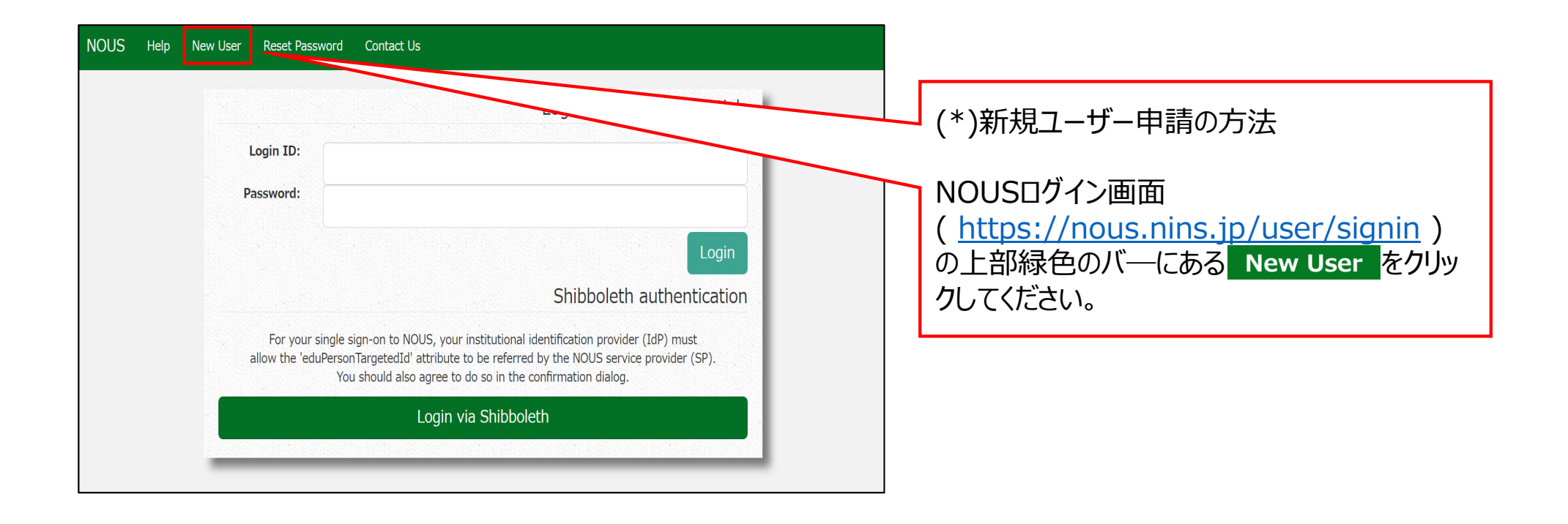

 $\sim$ 

## **あなたのNOUSアカウントに所属組織情報を追加する⽅法**

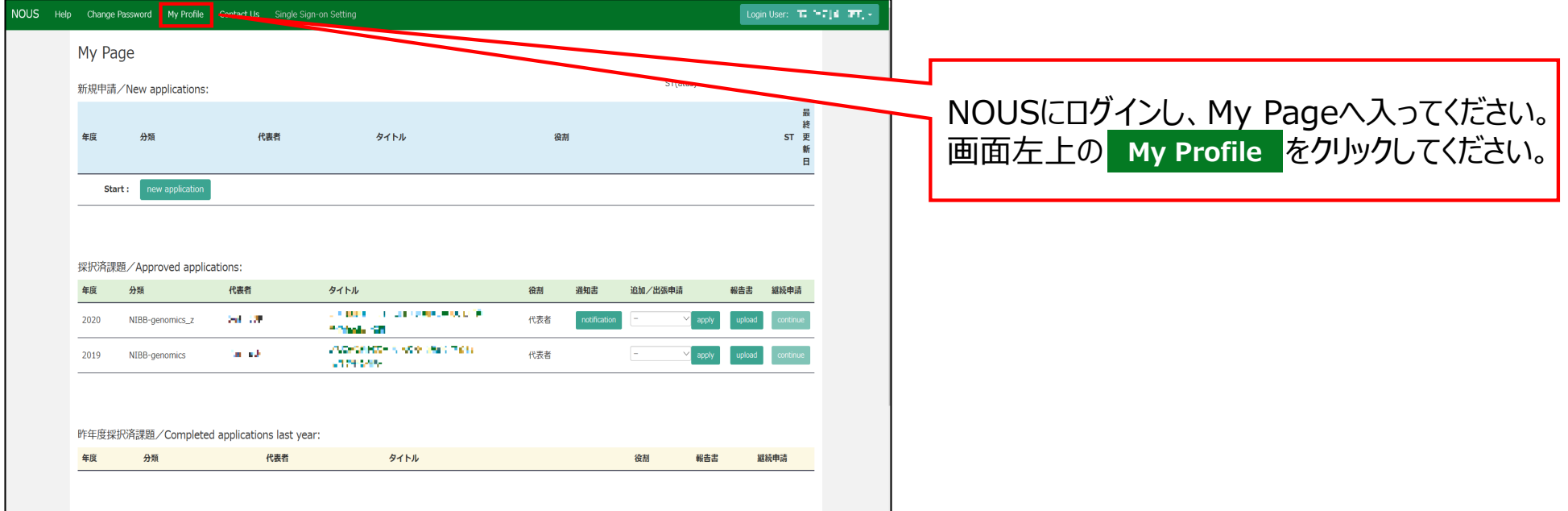

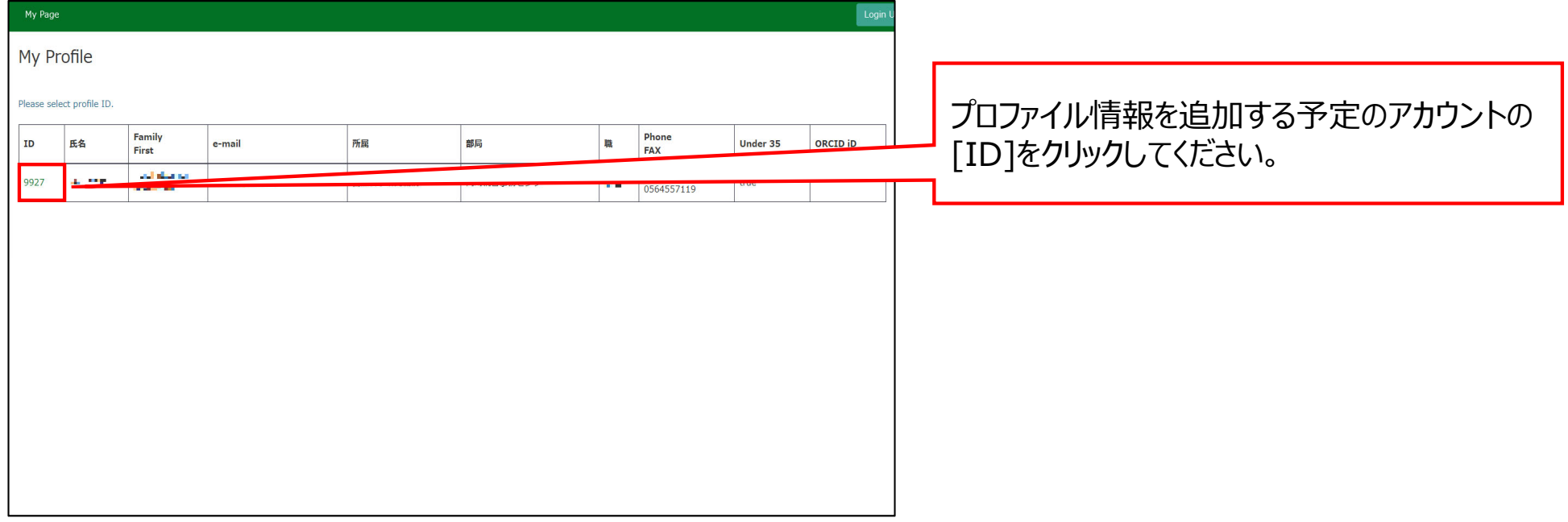

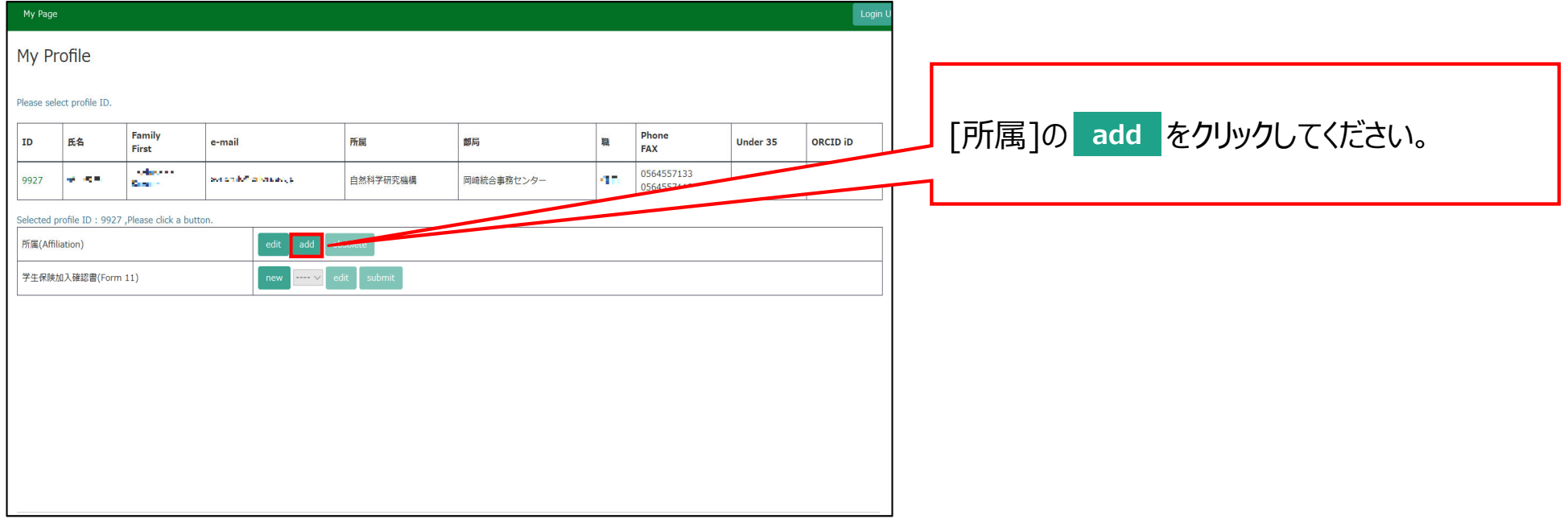

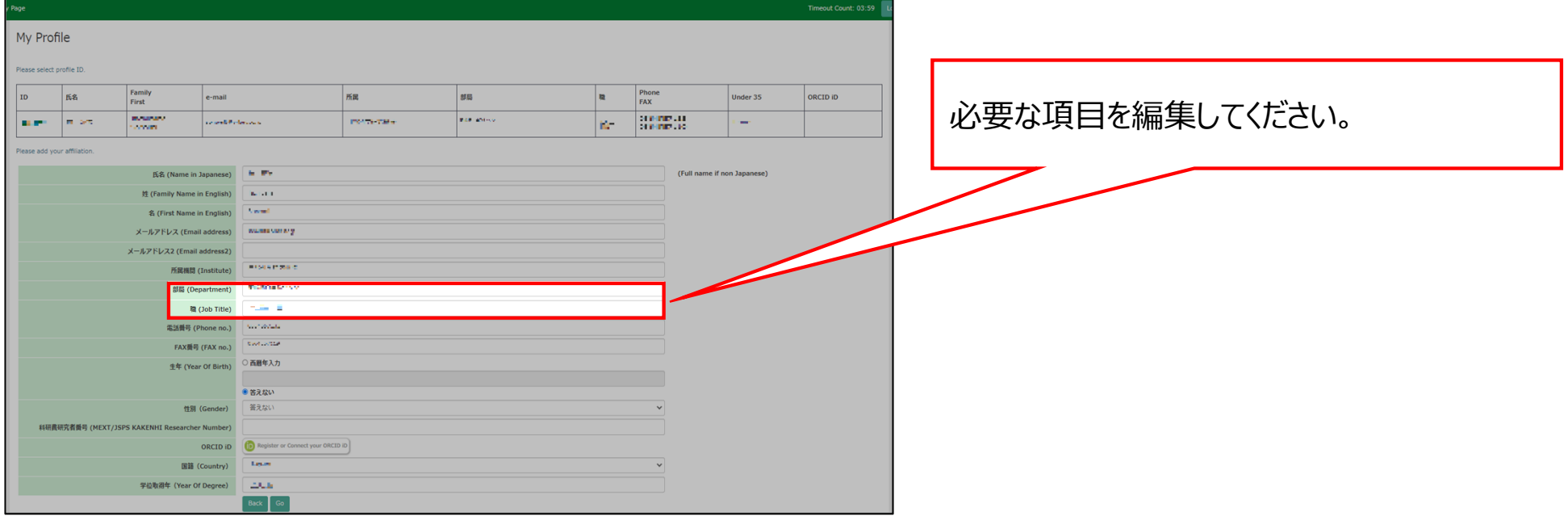

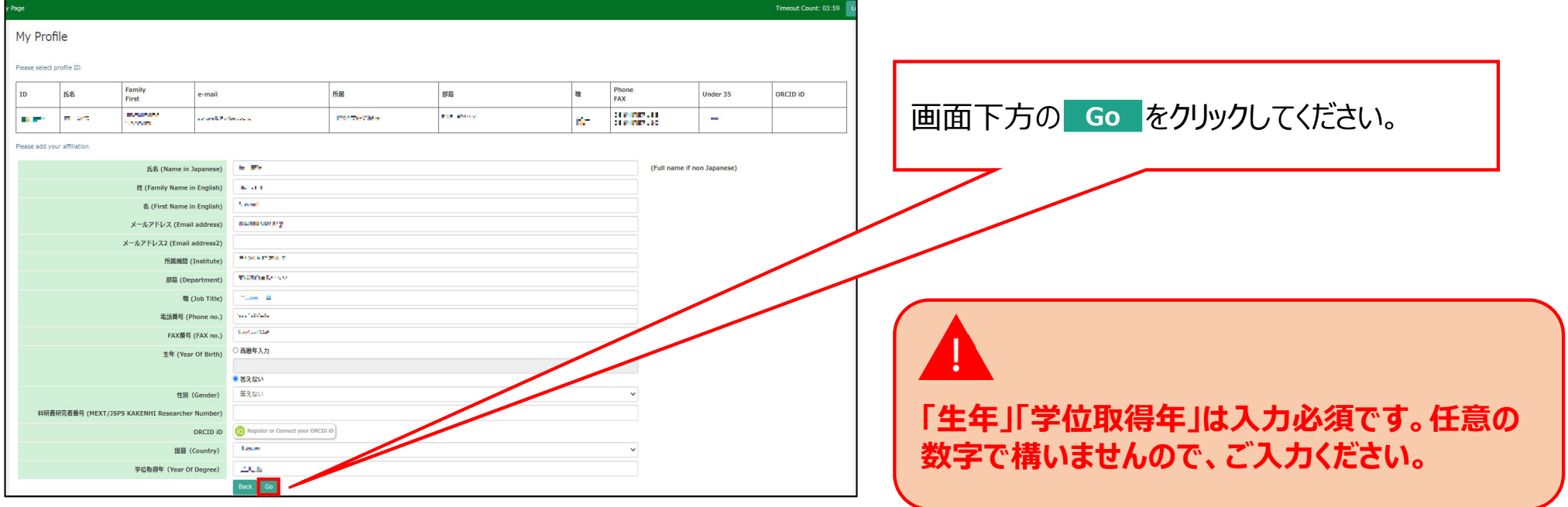

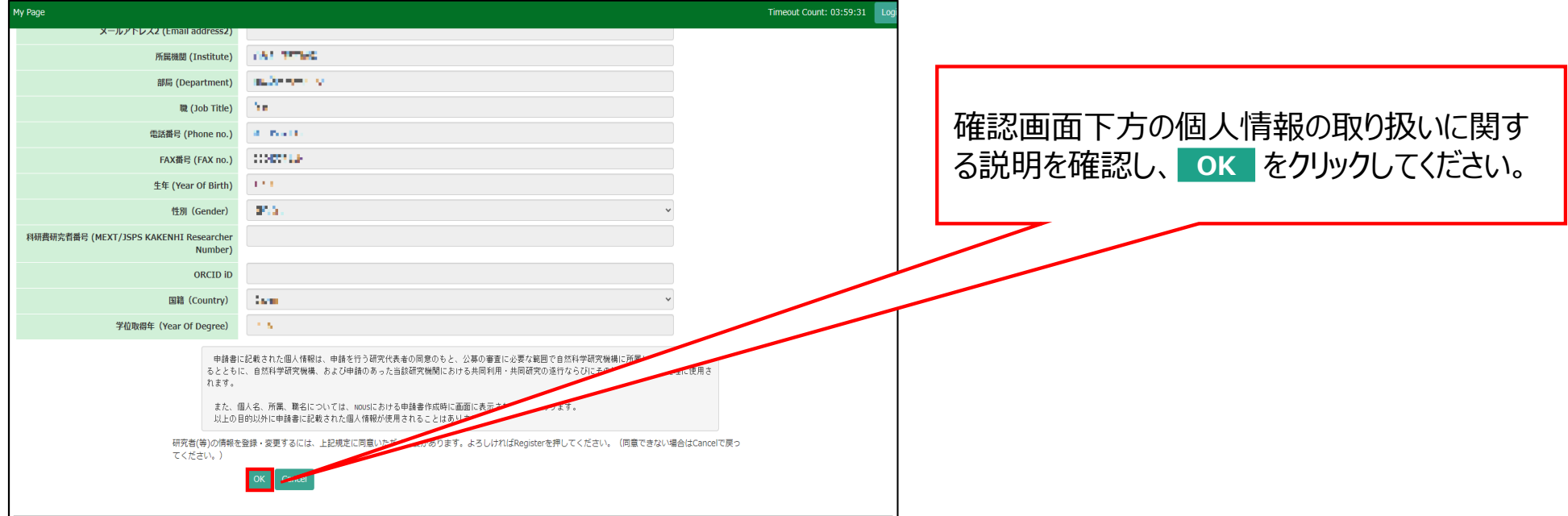

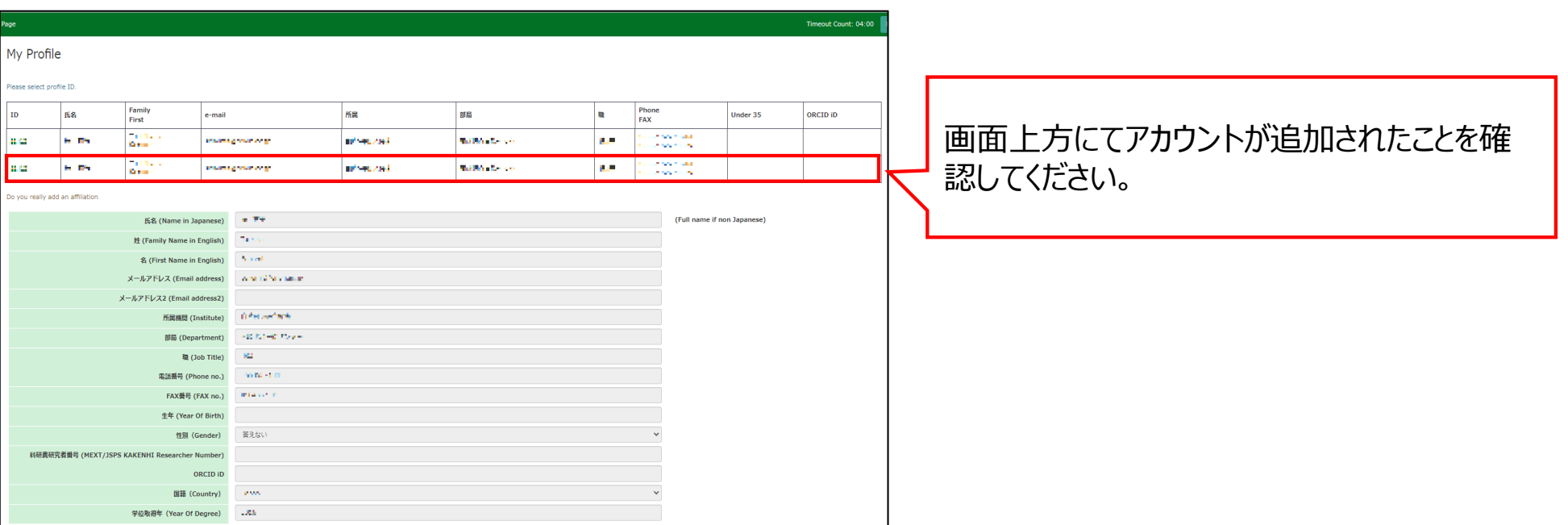

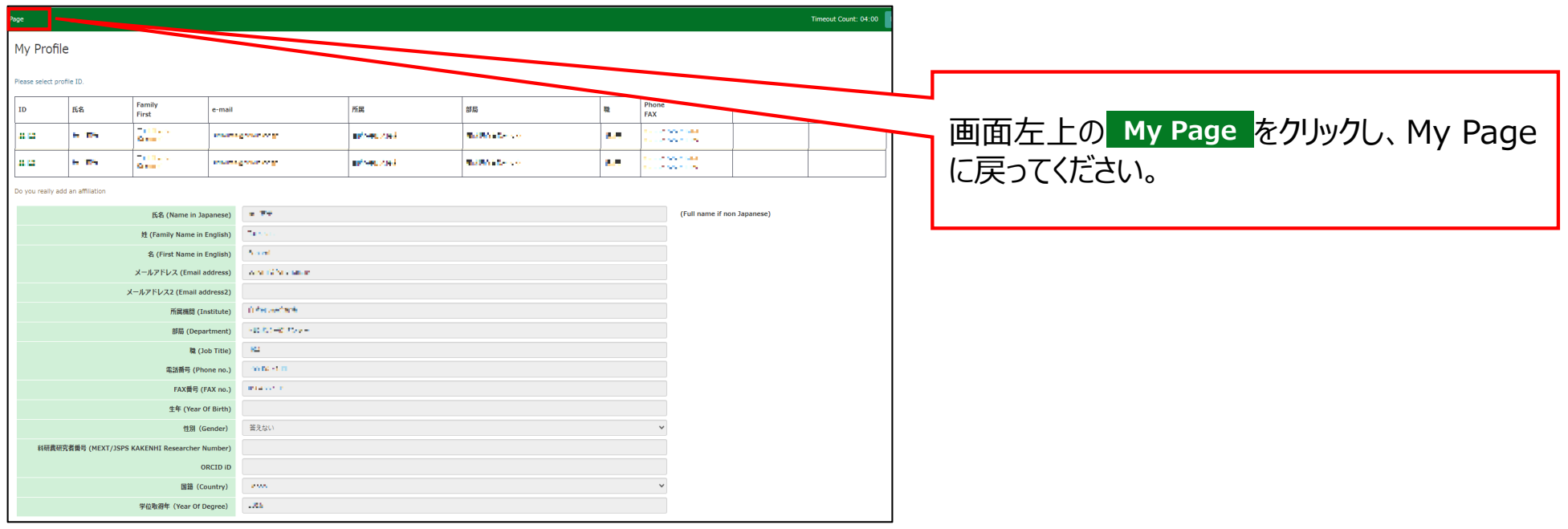

## 以上で「あなたのNOUSアカウントに所属組織情報を追加する方法」は終了です。

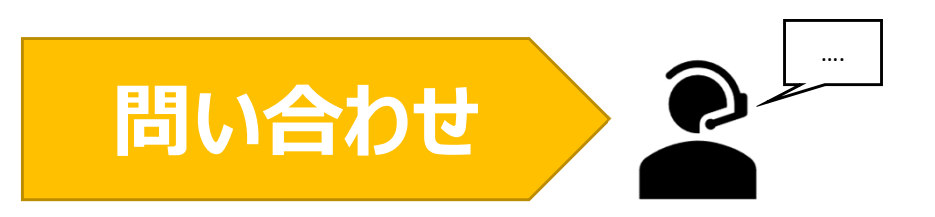

**NOUSの操作についてご不明点等ございます場合、下記問い合わせ先までお知らせください。**

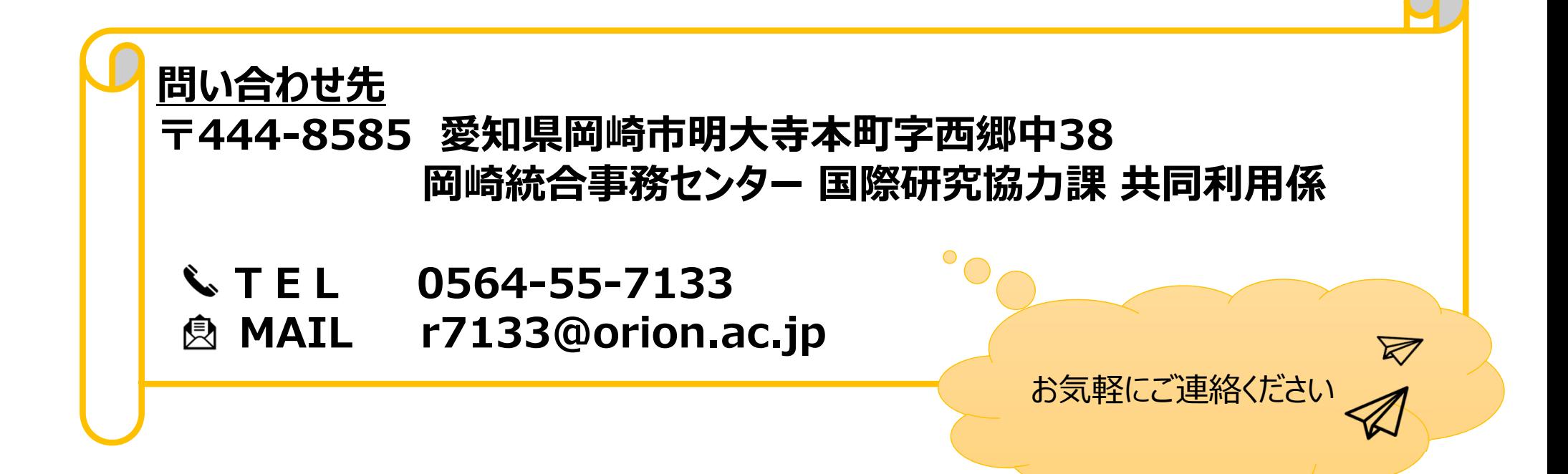